#### **Preview to Card Ordering Changes with the 14.0 Release**

The 14.0 release will introduce some exciting new enhancements to ATM/debit and credit cards, including multiple card numbers per credit card loan and special stock handling for ATM/debit and credit cards. These features require activation (both with your vendor and the SettleMINT team) and are not available yet for all vendors. Please contact the SettleMINT team for more information.

**For all credit unions**, the 14.0 release will impact the credit card ordering process, as several screens have changed. Changes to credit card ordering screens and some other changes are covered in this PowerPoint.

#### **Ordering a Credit Card**

This section will cover credit card ordering, showing both the current and new CU\*BASE screens. NOTE: If you are adding a new loan, everything up to the Authorized Users screen remains the same.

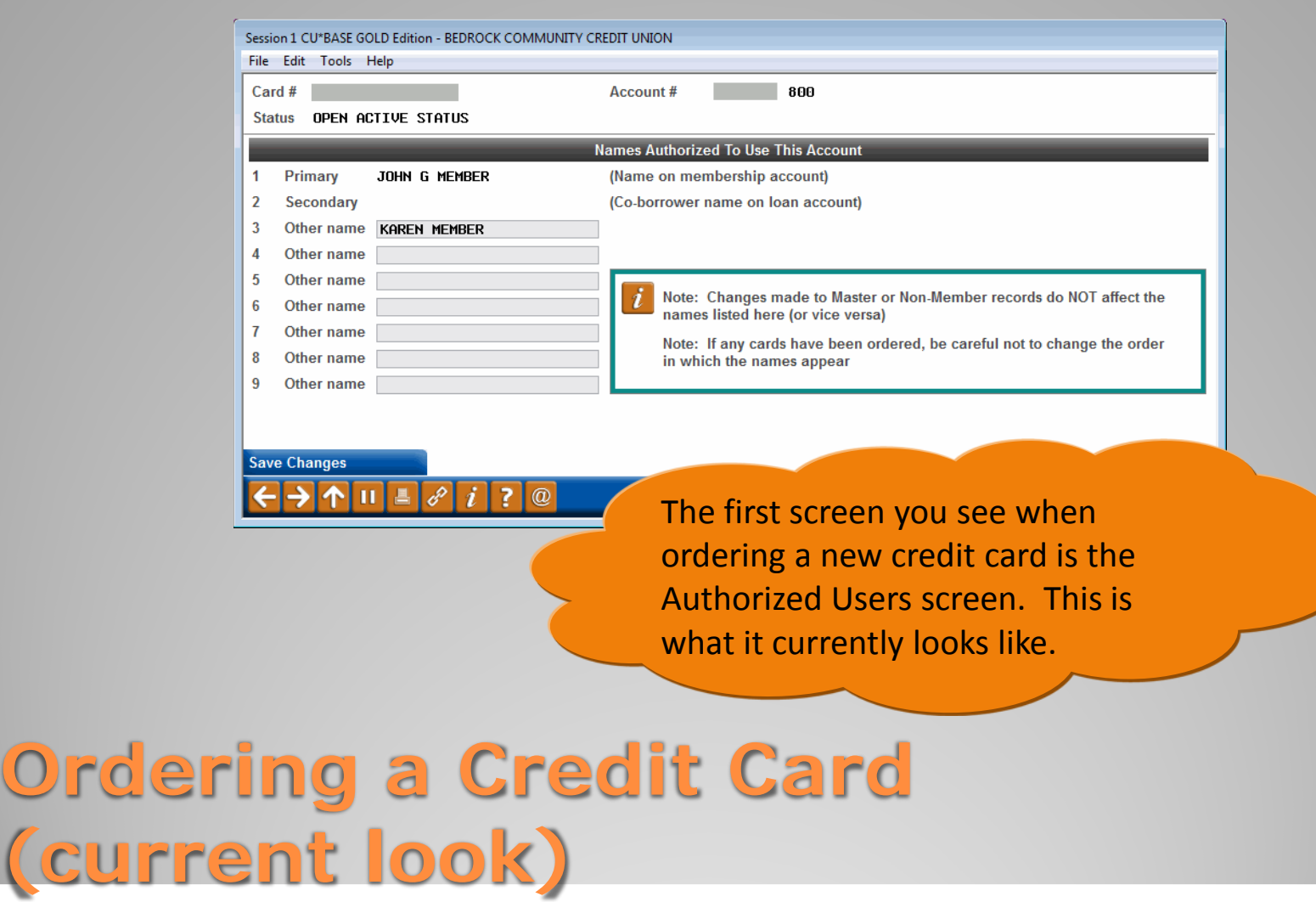

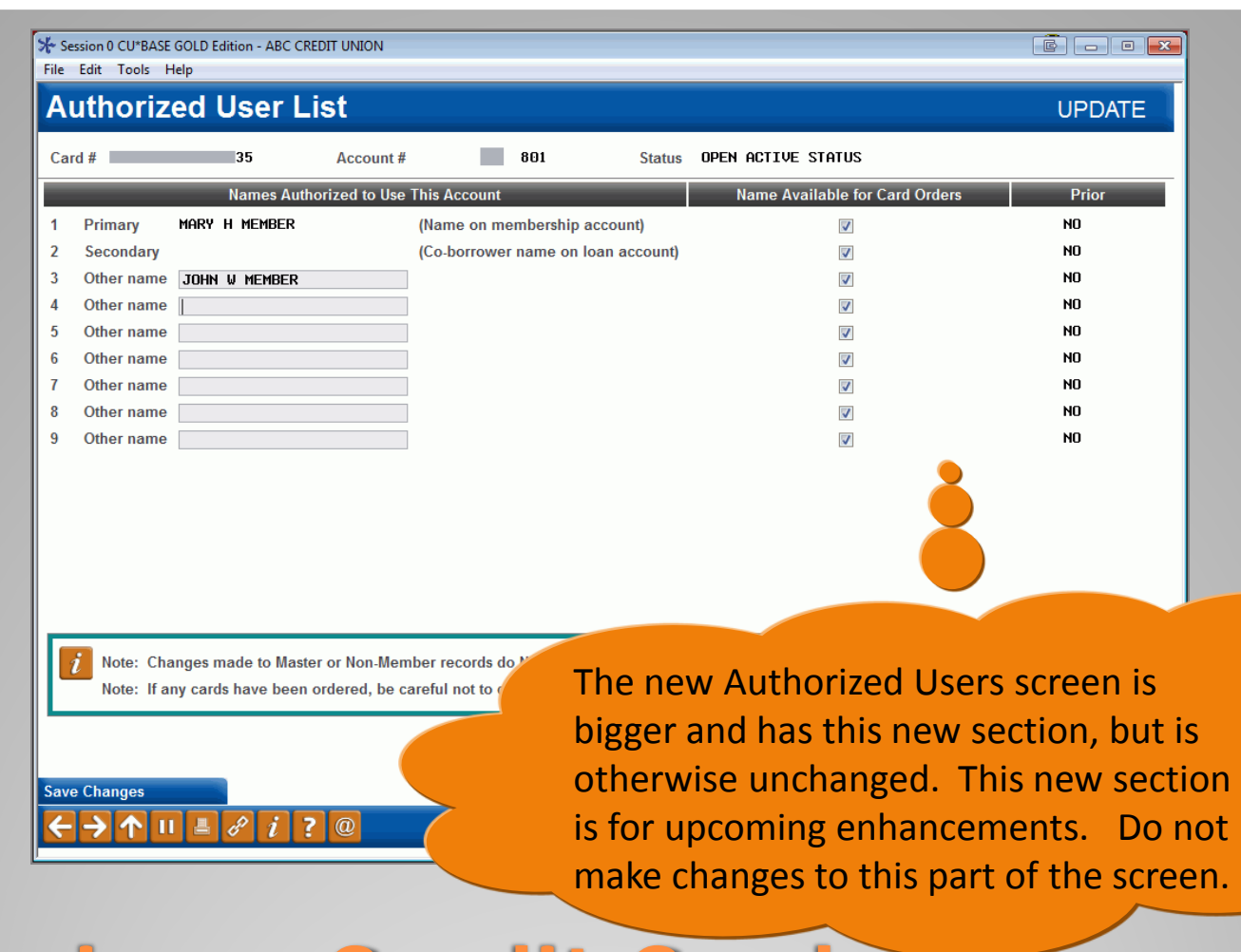

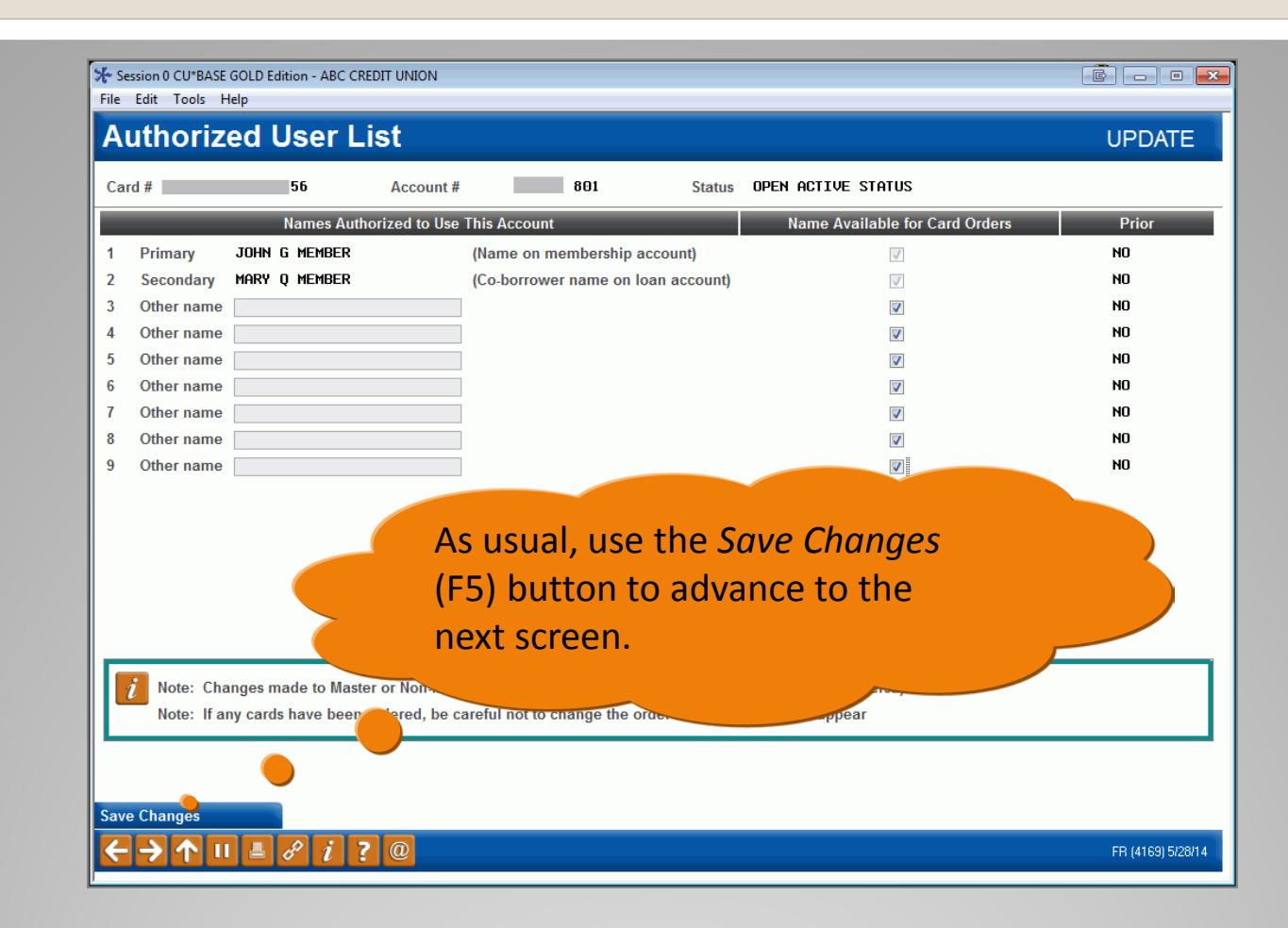

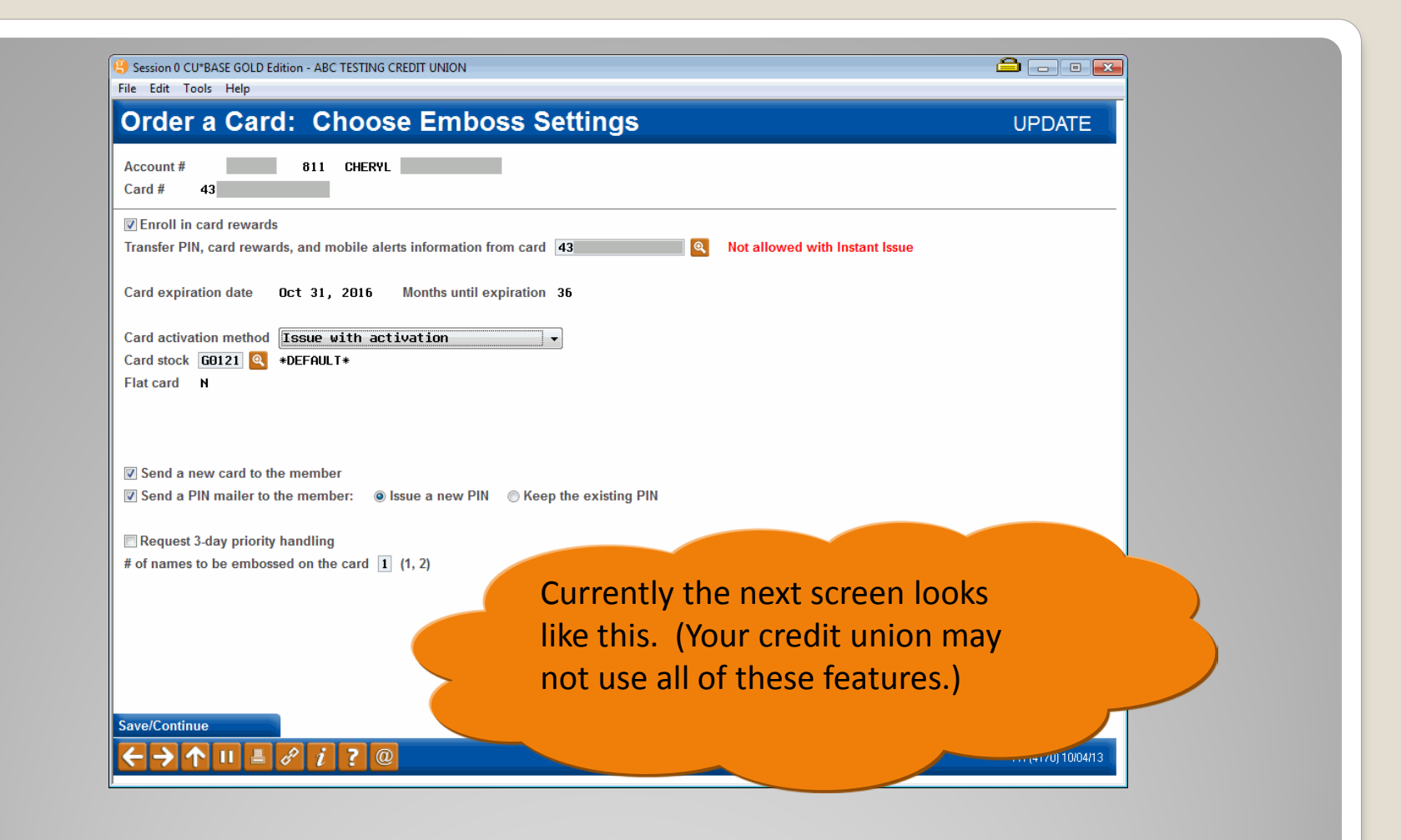

# **Ordering a Credit Card (current look)**

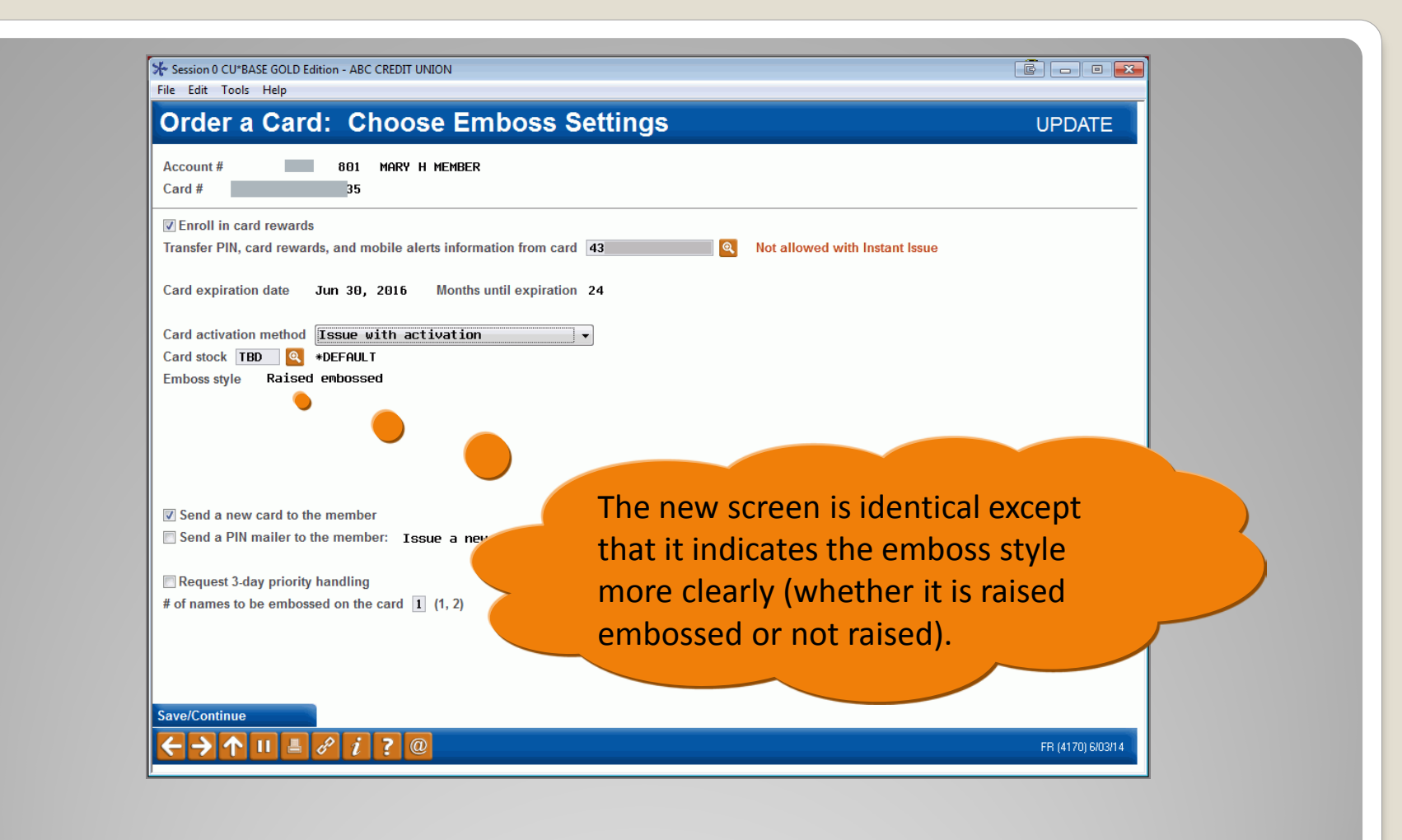

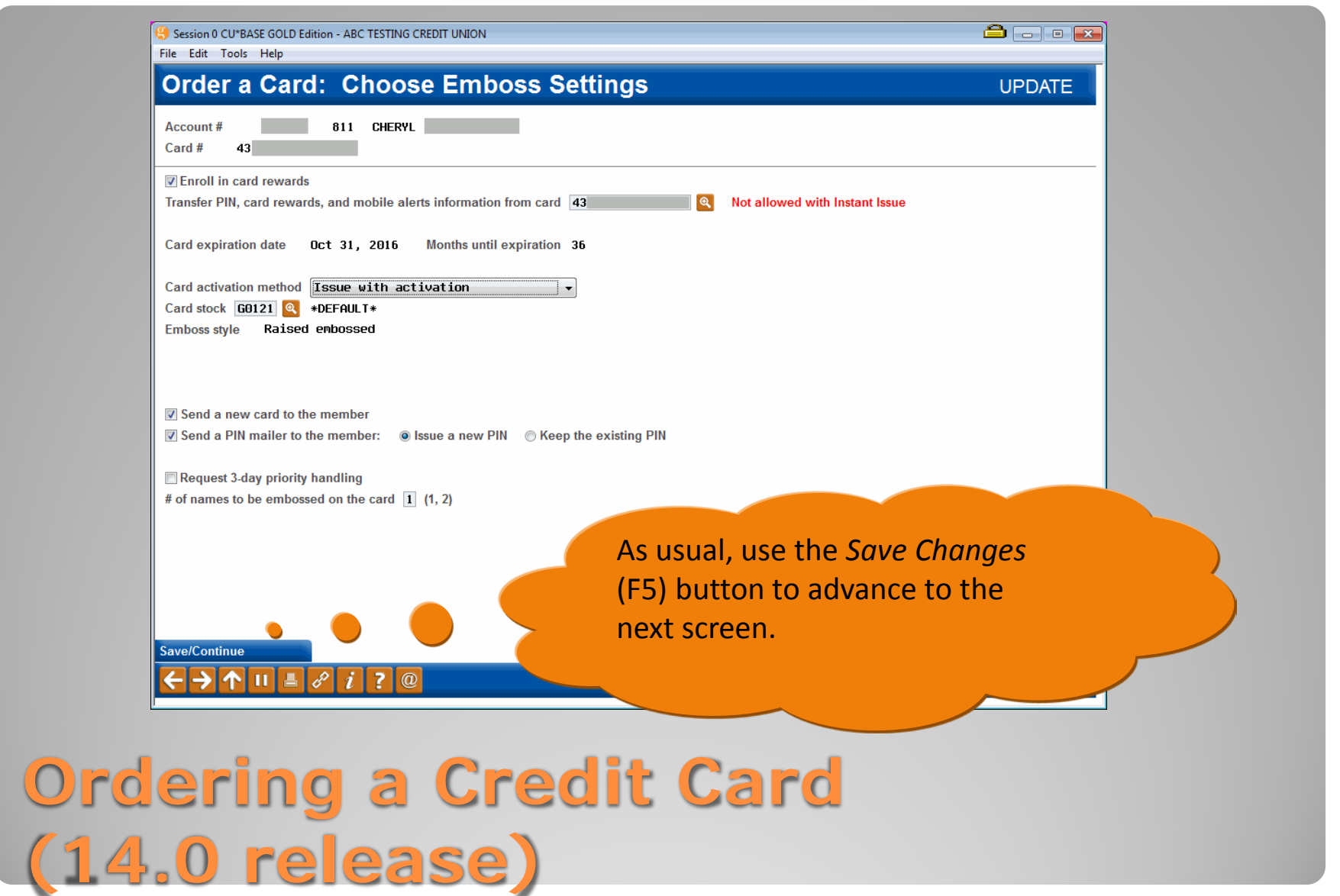

![](_page_8_Picture_0.jpeg)

# **Ordering a Credit Card (current look)**

![](_page_9_Picture_22.jpeg)

![](_page_10_Picture_0.jpeg)

![](_page_11_Picture_24.jpeg)

![](_page_12_Picture_19.jpeg)

![](_page_13_Picture_19.jpeg)

![](_page_14_Picture_20.jpeg)

![](_page_15_Picture_0.jpeg)

![](_page_16_Picture_19.jpeg)

![](_page_17_Picture_17.jpeg)

![](_page_18_Picture_16.jpeg)

![](_page_19_Figure_0.jpeg)

![](_page_20_Figure_0.jpeg)

The new "#" column shows how many cards were ordered in this card order (in this case two). This number is highlighted, indicating that the order is pending.

# **Ordering a Credit Card (14.0 release)**

**Add New Card Show Active Cards** 

Ш

#### **Ordering an ATM/Debit Card**

This section will cover ATM/debit card ordering, showing both the current and new CU\*BASE screens.

![](_page_22_Picture_25.jpeg)

**(current look)**

![](_page_23_Picture_22.jpeg)

#### **Viewing Authorized Signers with the 14.0 Release**

This section will cover a new step in the process for viewing authorized signers from the credit card Account Inquiry screen.

![](_page_25_Picture_30.jpeg)

#### **Viewing Authorized Signers (14.0 release)**

![](_page_26_Picture_21.jpeg)

#### **Viewing Authorized Signers (14.0 release)**

![](_page_27_Figure_0.jpeg)

#### **Menu Changes with the 14.0 Release**

This section will cover a few menu changes with the 14.0 release.

#### $\begin{array}{|c|c|c|c|}\hline \hline \textbf{C} & \textbf{D} & \textbf{D} & \textbf{X} \\\hline \end{array}$ Session 0 CU\*BASE GOLD Edition - ABC CREDIT UNION File Edit Tools Help **Online ATM/Debit/Credit Card Processing** Search for **My Menus Daily ATM/Dbt/Crdt Card Process View ATM/Debit/Credit Configs** 5300 Call Report Tools 1 ATM/Debit Card Maintenance 16 • Vendor Features Config Inquiry **ACH/Payroll Processing Auditing Functions** 2 • ATM/Debit Card/Activity Inquiry 17 • BIN Config Inquiry **Back Office** 3 Update/Order Online Credit Cards Service Charge Groups Config Inq **Check Processing**  $18 -$ **Check/ATM Processing** 4 = **Update Restricted Credit Card #s** 19 **ATM/Debit Card Stock Config Ing Collection Processing Configuration Functions Card Expiration Processing Credit Card Stock Config Inquiry** 20 5 . **CU\*BASE Main Menu** 6 • Release Holds on ATM Deposits  $21$ And Surcharge Rebate Reward Prgm **CU\*BASE Report Builder 1 CU\*BASE Report Builder 2** 22 CU Vendor Feature Preferences **My Shortcuts**  $23 -$ **CU & S** Code Preferences **Account Maintenance ATM/Debit/Credit Card Reporting** 24 Card Images Config Inquiry **Acct Adjustment (Coded)** 10 • ATM/Debit Daily Exceptions Rpt **Acct Adjustment (Full) Add Club Members** 11 - List Overlimit Credit Cards **ATM Check Digit Calc** 12 - List Inactive Credit Cards **Calc Number of Days Calculate Check Digit** 13 - List Duplicate Credit Cards **Change Printer Outqueue Close Memberships/Accts Collateral - VIN# Lookup** The **Online ATM/Debit/Credit Collection Processing Processing** (MNATMD) menu will have  $Q$  Inquiry Menu option **Shortcut** Phone Operator a few new selections. These will not

affect day-to-day processing.

# **Few Other Changes (14.0 release)**

 $\circledcirc$ 

ш

![](_page_30_Figure_0.jpeg)

# **Few Other Changes (14.0 release)**

![](_page_31_Figure_0.jpeg)

#### **Few Other Changes (14.0 release)**

#### **Recap of the Changes**

Exciting new enhancements to ATM/debit and credit cards will be available as vendors are certified. For now, the biggest change will be the changes to the credit card ordering screens.